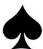

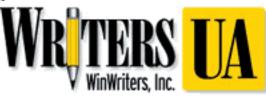

# Conference for Software User Assistance

# aily News

# 13th Annual WritersUA Conference Opens in Vegas

by Chuck Martin

The user assistance indus-**⊥** try has changed significantly since the early 90s. Technologies have emerged and died. Companies were born and bought. Staffing levels (and the amount of work) have risen and fallen.

But one beacon of consistency through the storms of the industry has been the WritersUA (formerly Win-Writers) Conference for Software User Assistance. Now in its 13th year, today it opens for the first time away from the West Coast, in Las Vegas, Nevada.

Approximately 400 user assistance professionals have gathered here at the Tropicana to learn that latest trends and technologies that will help them do their jobs better and faster. Some of the top industry names will be presenting over the next 3 days, ending with a closing session by William Horton.

Conference sessions are all held along the hallway in the Island Tower. The conference registration booth will be open throughout if you have any questions.

The days here will be full. You'll have multiple sessions to choose from all day, every day (except for the opening and closing sessions), so use your conference program to

# **Monday Forecast**

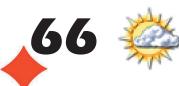

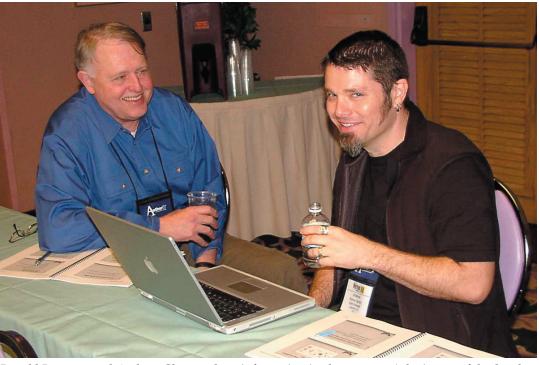

Ronald Brannan and Andrew Clayton share information (and a computer) during on of the Sunday supplemental sessions.

map out your days.

This newsletter will be available every morning and will contain useful and up-todate information, including

- Any changes to session information
- Summaries of some previous day sessions
- Current industry news
- Conference raffle win-

Speaking of raffle winners, you have a chance to win great software and other swag. Just fill out your session in the boxes near the door in every room. Evaluations will be drawn at random and evaluations will win prizes.

See Conference on next page

# Don't Miss this Monday Session!

A Monday afternoon conference session was inadvertently left off the Conference-at-a-Glace card and the Conference Program. Here are the details of the 3:30-4:45pm session:

# Using DITA for Information Architecture, Michael Priestley,

DITA is an architecture for the design, development, and publication of technical information. The role of the information architect in this process is explicitly supported by DITA through the use of DITA map documents, which store the information architecture for an information set, and allow the information architect to define task flows, support relationships, and conceptual hierarchies across complex information sets. The information architecture in DITA is not a throw-away design document: it is a living part of the inforevaluations and drop them mation set. It not only defines requirements on the content but also manages navigation, related links, and metadata, and is used to select and control how topics are built into output deliverables such as helpsets, Web sites, and PDF the people who filled out the documents. Demonstrations will include previews of map functionality not yet available in the DITA public toolkit.

Conference, from previous page registration desk.

These evaluations are very important. Conference organizers read them carefully and use the information to ter and more useful. Please take a moment after each to set your alarm. session to fill out these evalupad in your conference materials bag.

You might want to take a assist you. moment to put your name on the session proceedings.

lot to offer, but so does this taking. Drink deeply from conference. In addition to sessions all day, there are then rejoice in your newly events for networking and found wisdom.

socializing, especially today.

First up is a networking Prizes can be picked up at the lunch (the only day with a conference-provided lunch) from noon to 1:15, then a networking mixer from 4:45 to 6:00 by the hotel pool.

Conference sessions begin make future conferences bet- early on Tuesday and Wednesday, at 8:30am, so don't forget

If you have any questions, ations, which are on a small just look for someone with a Conference Staff flag on their badge. They will be glad to

Above all, enjoy the experience. There is lots of knowl-Of course, Las Vegas has a edge here and it's all for the the well of knowledge here,

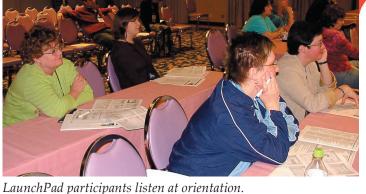

# **Sunday Session Summaries**

Sunday was the supplemental half-day conference seminars that took up the entire afternoon.

# Introduction to Web Technologies for User Assistance, Dave Gash

Dave brought his unique brand of presentation style to explaining current web technologies, from the basics of HTML coding to JavaScript and Cascading Styles Sheets (CSS).

# Implementing Structured Authoring, Sarah O'Keefe

Sarah delved into, among other things, the business case for implementing structured authoring. After explaining the concept, she explained that it could be used on a small, medium, or large scale, and then gave some samples that showed costs savingn, sometimes large, sometimes small. She also explained some of the concepts behind analyzing your situation and how to apply structure to it.

# Single-sourcing with RoboHelp, Rob Houser

Rob talked about the techniques of single-sourcing with one of the most widely-used user assistance tools, RoboHelp. Some of the session included specific information on how to design and write topics, including how to create links and how to organize the TOCs.

Patrick Neary and Diane Eaker chat during a break.

# **Monday Notes**

# **Convivo Absent**

Convivo will not be able to staff its booth today, nor will it be doing its product demo tomorrow (Tuesday).

# **Conference Badges**

Your conference badge is required to enter all sessions.

### **Session Evaluations**

Please remember to fill out your sessions evalutaions and drop them n the boxes by the doors.

## **Conference Bookstore**

The conference bookstore is open daily from 8:00am to 5:30pm (except Wednesday, when they close at 4:30pm) in the exhibition in the Caribbean Ballroom

### **Internet Access**

The conference provides 6 free Internet access stations in the Caribbean Ballroom during conference hours. Please be aware and considerate if others are waiting to use the stations.

# Vegas Freebie

Right here at the Tropicana, every 2 hours beginning at 11:00am, check out AirPlay, with acrobats, aerialists, jugglers and singers, above the slots every day.

### **Newsletter Staff**

Chuck Martin: Writer, editor, photographer, layout, production

Mike Hamilton: Vegas Free-

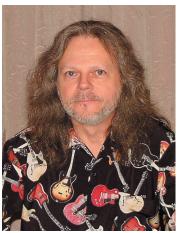

Dave Gash prepares for his Sunday afternoon session.